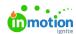

## Why am I receiving an "account not authorized" message when attempting to log in?

Published on 01/27/2022

The most common cause of this error is attempting to view a page you do not have access to. This often happens when someone shares a link to a page that you do not have the permissions to view. When this happens, delete **/unauthorized** in the URL and you will be directed back to your account.

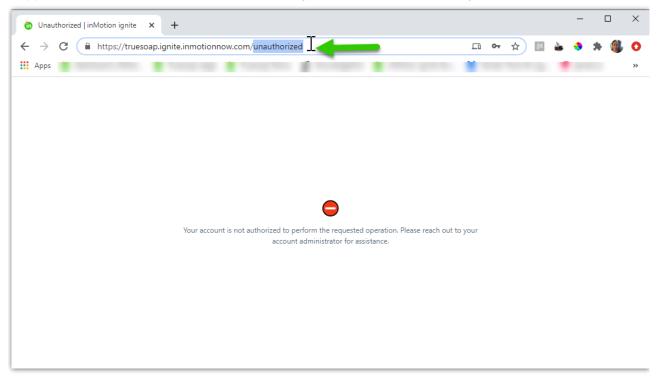

© 2024 Lytho, Inc. All rights reserved. | Privacy Policy (https://www.lytho.com/privacy-policy/)

Have a friend who could benefit from Lytho? Refer them and get a \$200 gift card!

(https://www.lytho.com/share-the-lytho-love/)